# Procedural shading and texturing

#### Local shading is complex

- Assume we know diffuse, specular, transmitted, ambient components
- Must apply
	- texture
		- from map
		- procedural
		- volume
	- bump
	- displacement
	- opacity
	- etc
- Shaders
	- device for managing this complexity

#### Texturing

- Makes materials look more interesting
	- Color e.g. decals
	- Opacity e.g. swiss cheese, wire
	- Wear & tear e.g. dirt, rust
- Provides additional depth cue to human visual system

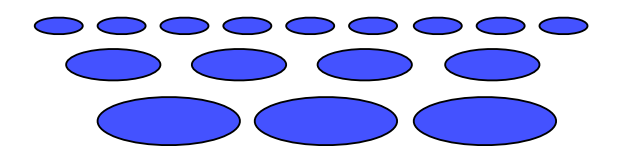

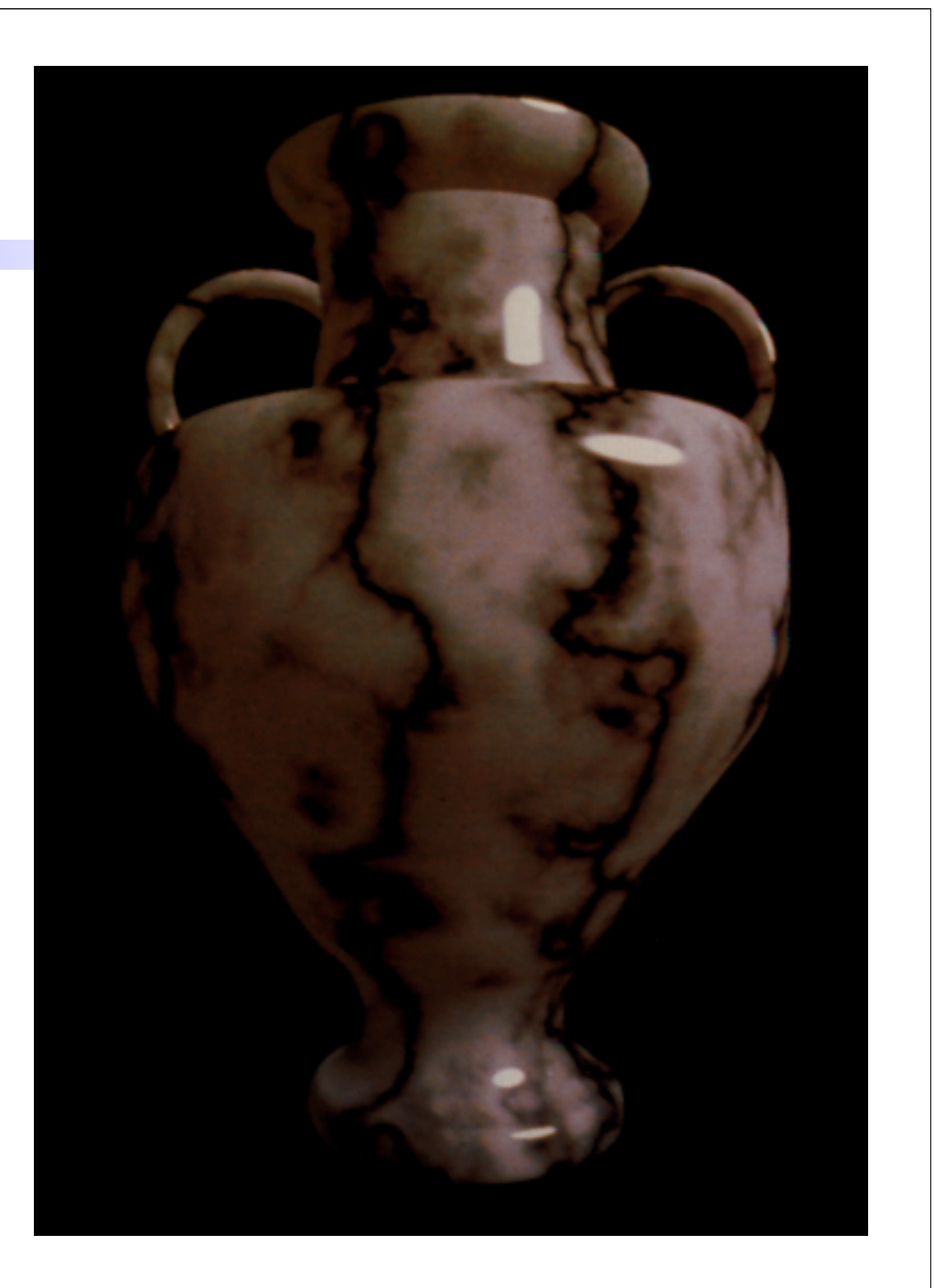

#### Texture Mapping

- Maps image onto surface
- Depends on a surface parameterization (*s*,*t*)
	- Difficult for surfaces with many features
	- May include distortion
	- Not necessarily 1:1

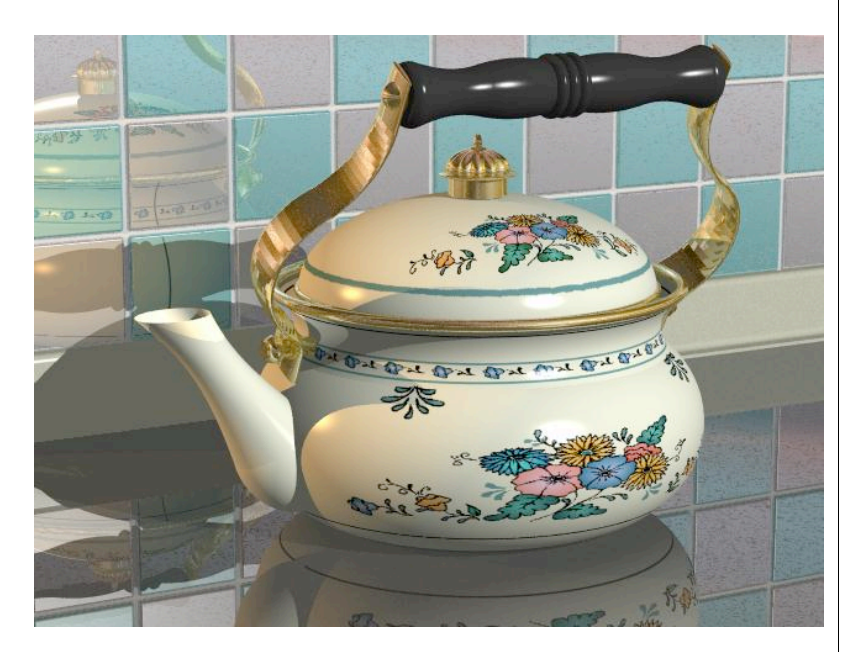

Kettle, by Mike Miller

#### Texture synthesis

- Use image as a source of probability model
- Choose pixel values by matching neighbourhood, then filling in
- Matching process
	- look at pixel differences
	- count only synthesized pixels

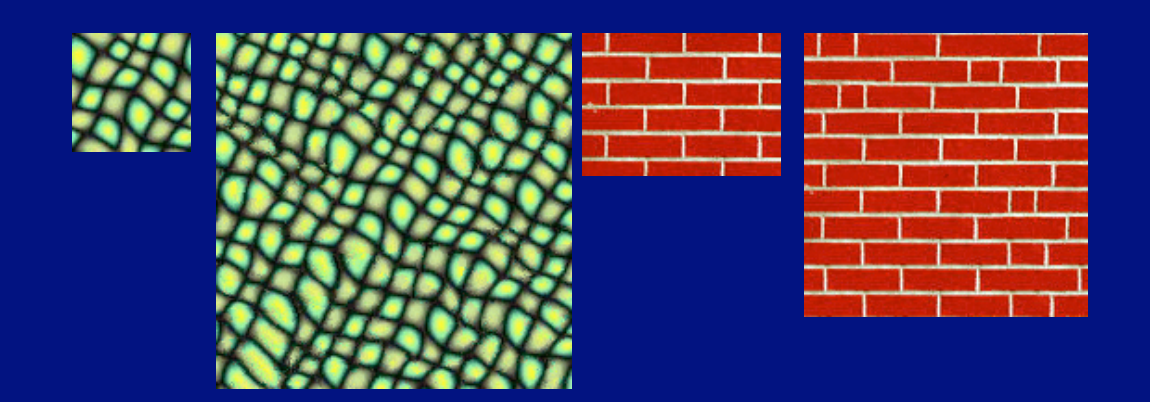

TREDITION TO BE COURT IS RELEASED TO BE VEHICLE W ut it becomes harder to lau it ndateears coune Tring rooms," as Heft he fast nd it l ound itself, at "this daily ( ars dat noears cortseas ribed it last nt hest bedian Al . I ving rooms," as House Der econicalHomd it h A1. Heft ars Gf as da Lewindailf 1 escribed it last fall. He fail tian Al Ths," as Lewing questies last aticarsticall. He ut he left a ringing question is dian A1 last fal counda Lew<sub>r</sub> at "this dailyears d'ily"<br>ledianical1. Hoorewing rooms," as House De fale f De ore years of Monica Lewir<br>inda Tripp?" That now seer und itical counoestscribed it last fall. He fall. Hefft Political comedian Al Fran is oroheoned it nd it he left a ringing questica Lewin. ext phase of the story will se concurrent tents that actually give the level of the second section of the second section of the second section of the second section of the second section of the left is about the best fast regime laterations Heft burn ad it rip?" TrIouself, a ringind its onested it a ring questional consisted in a ring of the state of Moung fall. He ribof Mouse pre years of anda Tripp?" That hedian Al Lest fasee yea nda Tripp?' folitical comedian Alét he few se ring que<br>olitical cone re years of the storears of as 1 Frat nica L

zes Lew se lest a zime 1 He fas quest nging of, at beou

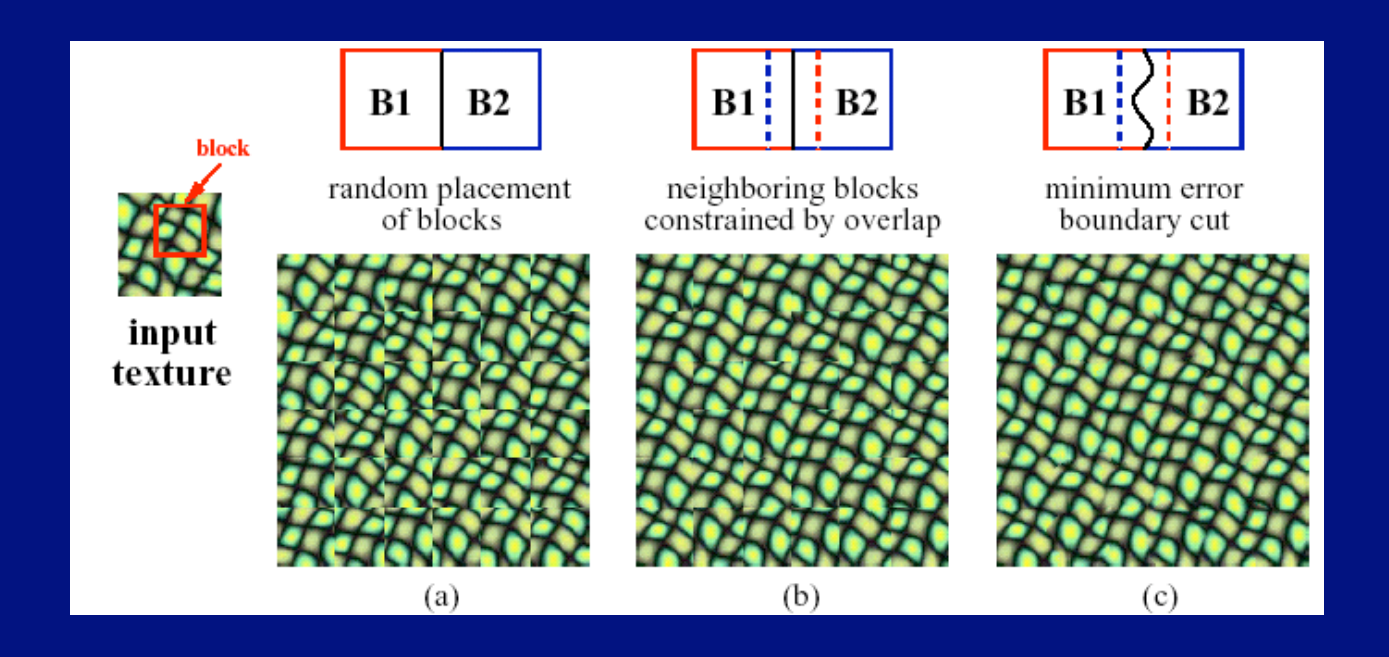

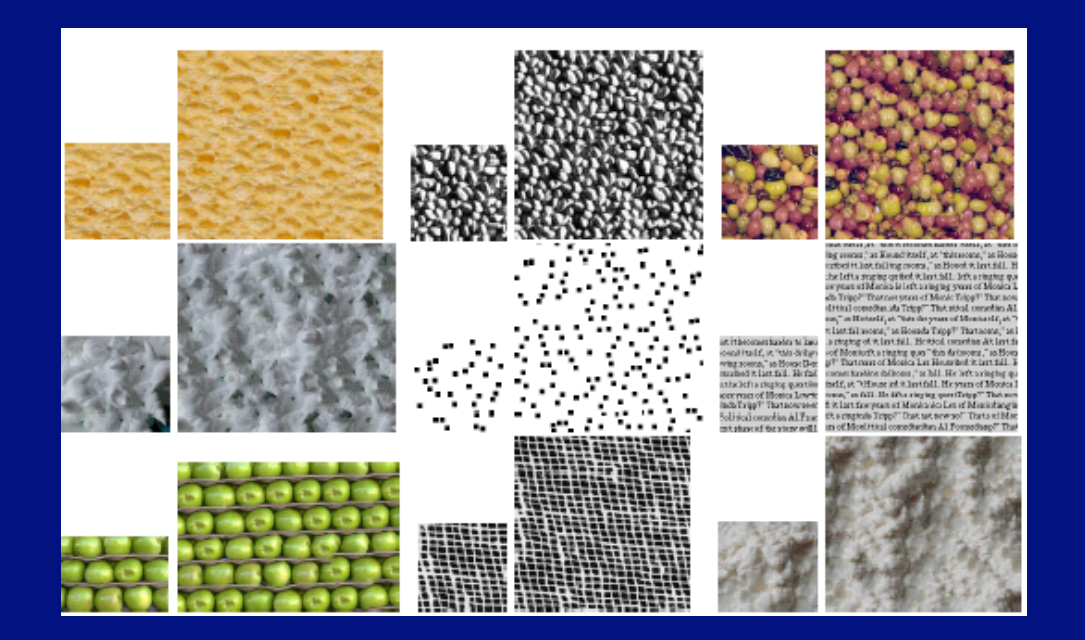

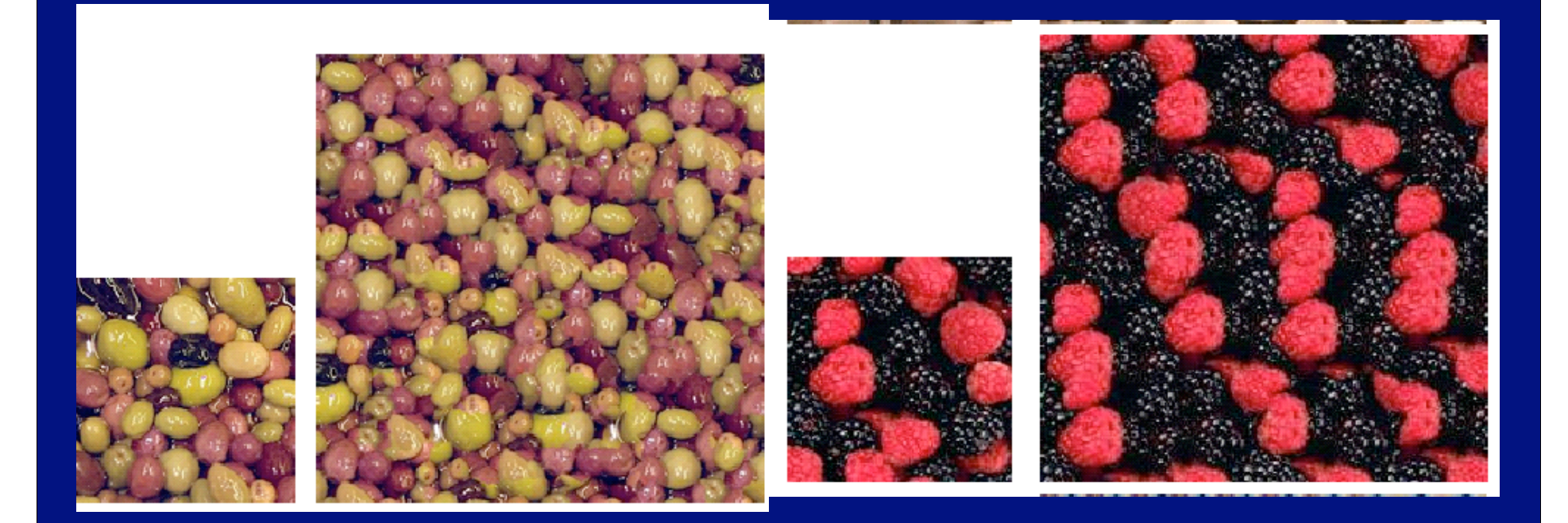

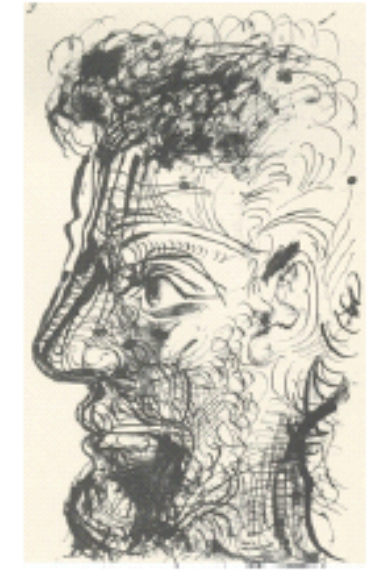

source texture

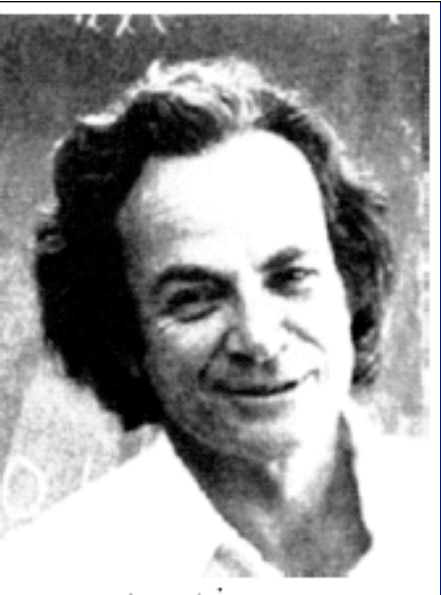

target image

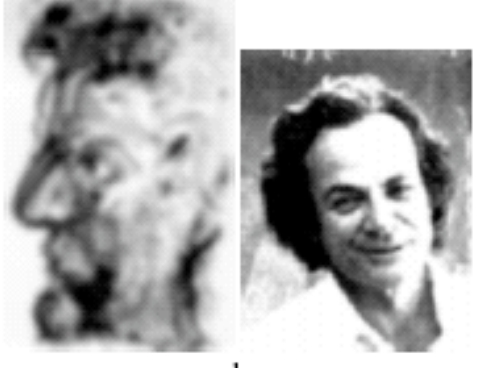

correspondence maps

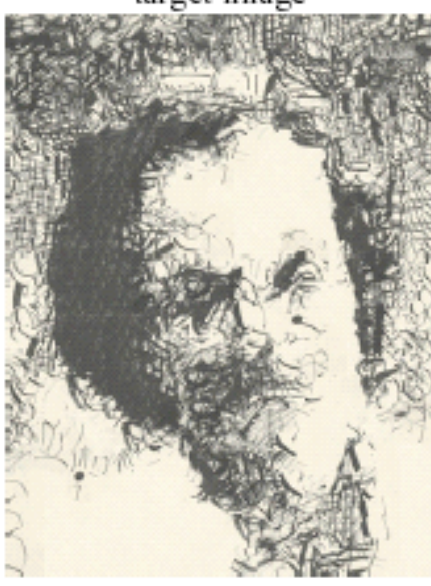

texture transfer result

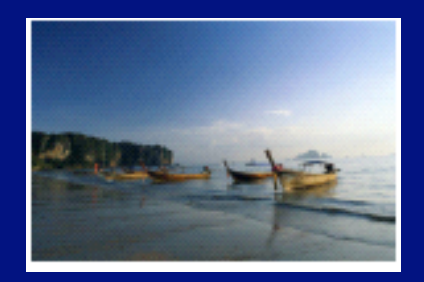

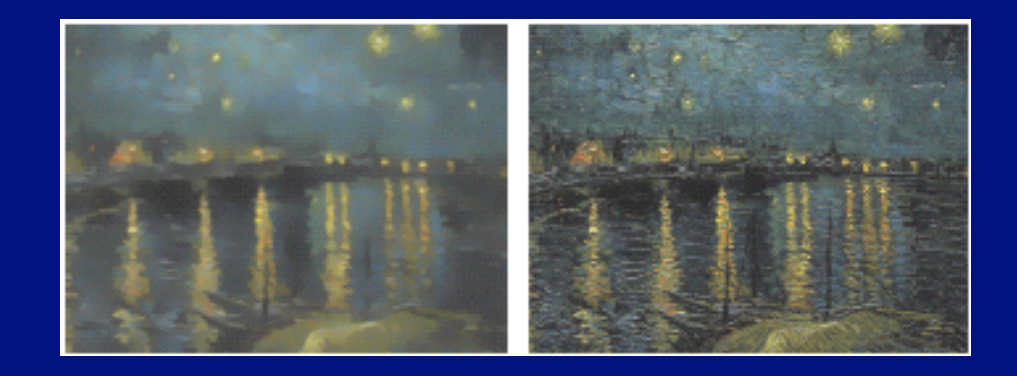

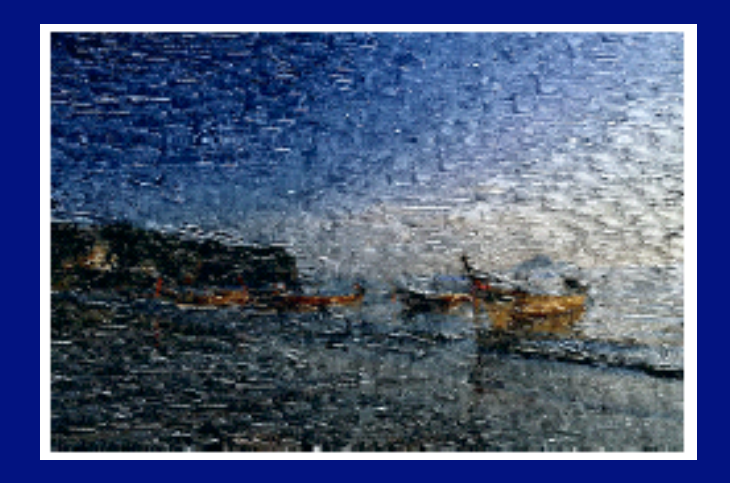

From "Image analogies", Herzmann et al, SIGGRAPH 2001

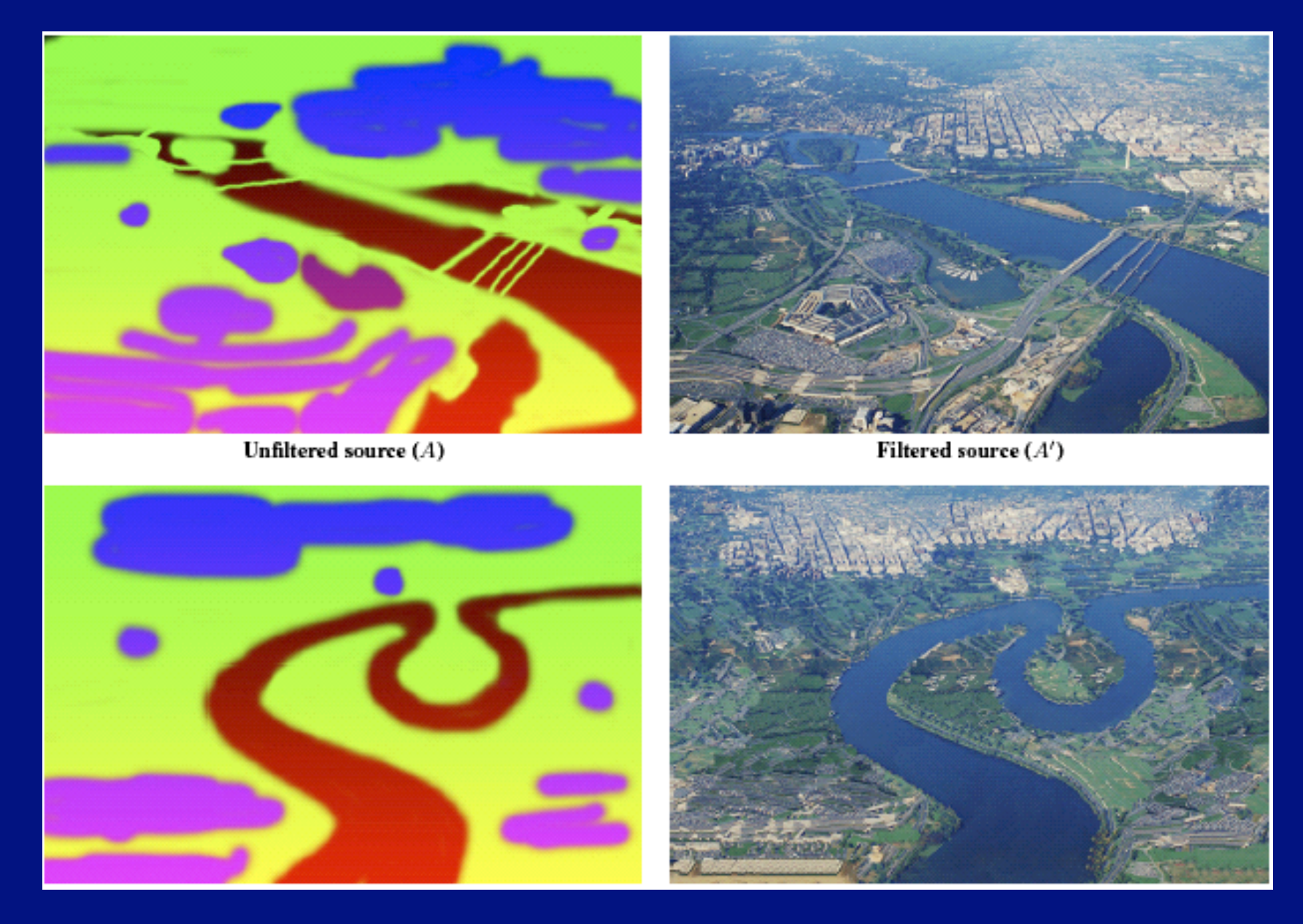

From "Image analogies", Herzmann et al, SIGGRAPH 2001

#### Solid Texturing

- Uses 3-D texture coordinates (*s*,*t*,*r*)
- Can let  $s = x$ ,  $t = y$  and  $r = z$
- No need to parameterize surface
- No worries about distortion
- Objects appear sculpted out of solid substance

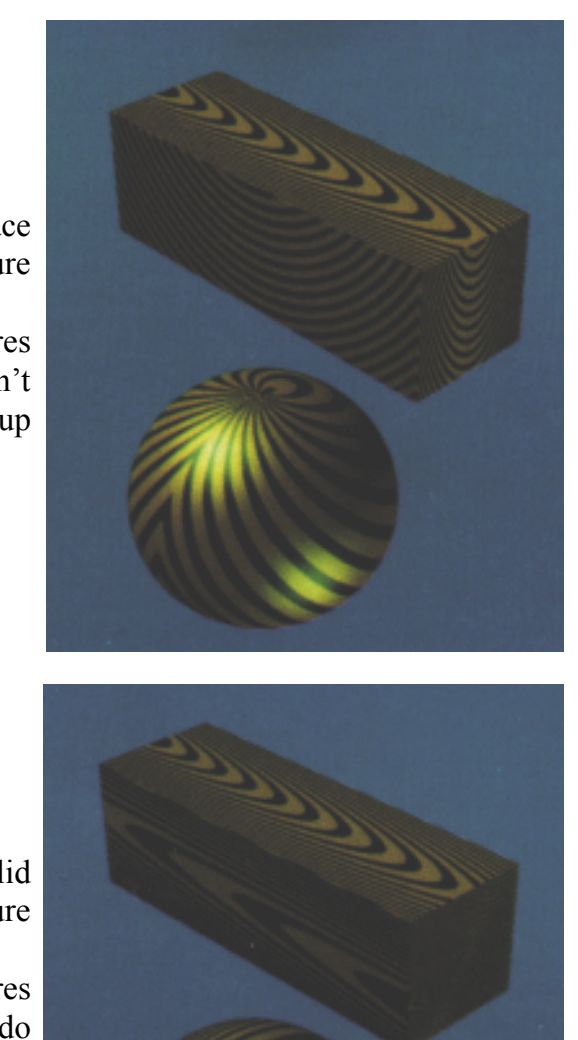

Darwyn Peachey, 1985

#### Surface Texture

features don't line up

Solid Texture

features do line up

## Solid Texture Problems

- How can we deform an object without making it swim through texture?
- How can we efficiently store a procedural texture?

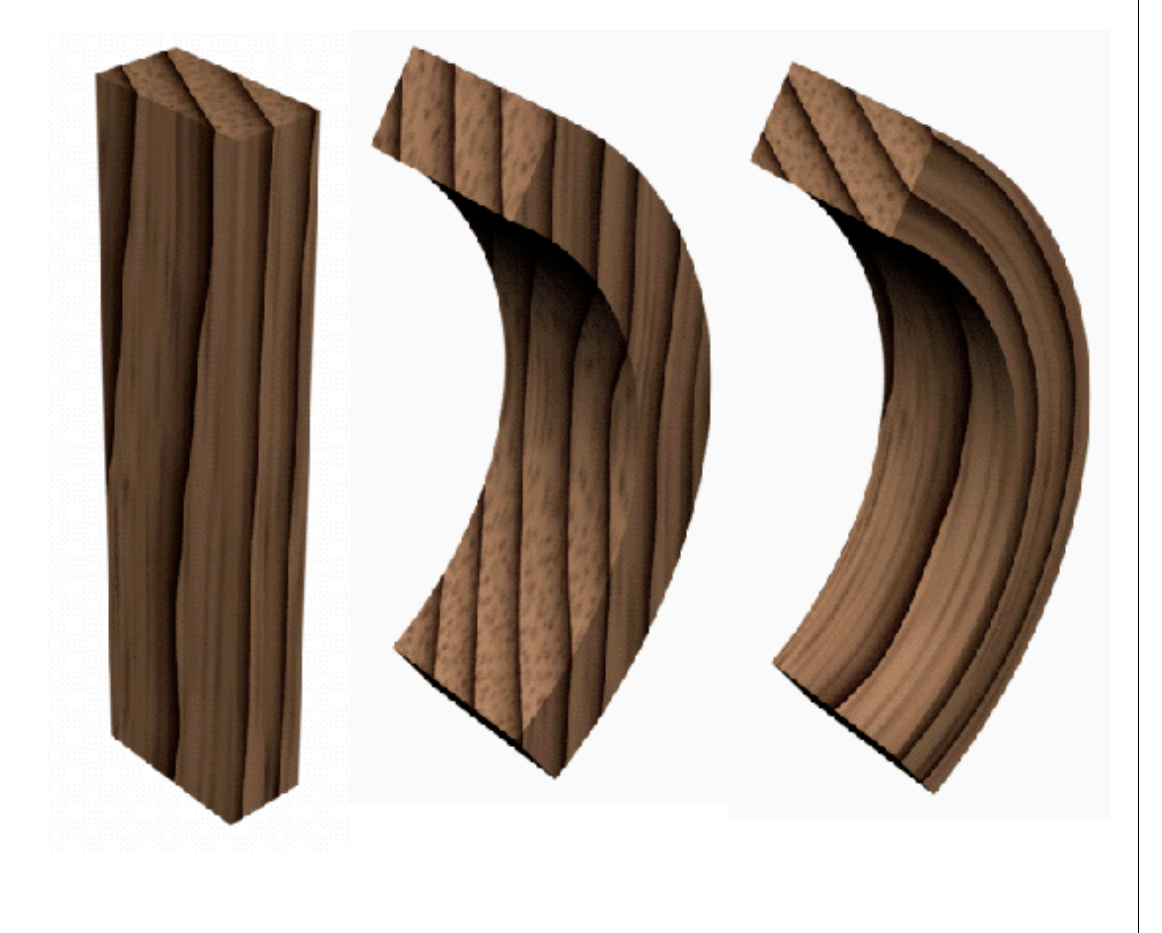

#### Procedural Texturing

 $f(s,t,r) = s^2 + t^2$ 

- Texture map is a function
- Write a procedure to perform the function
	- input: texture coordinates s,t,r
	- output: color, opacity, shading
- Example: Wood
	- Classification of texture space into cylindrical shells

$$
f(s,t,r) = s^2 + t^2
$$

- Outer rings closer together, which simulates the growth rate of real trees
- Wood colored color table
	- Woodmap $(0)$  = brown "earlywood"
	- Woodmap $(1)$  = tan "latewood"

 $Wood(s,t,r) = Woodmap(f(s,t,r) \text{ mod } 1)$ 

 $Wood(s,t,r)$ Woodmap (*f*)  $\overline{0}$  1

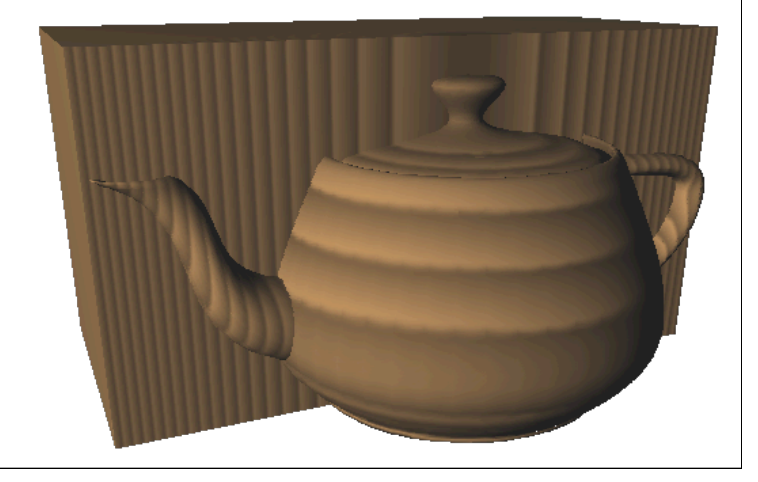

#### Noise Functions

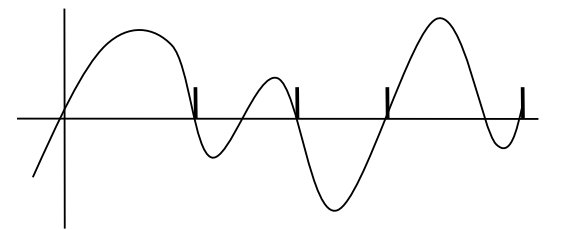

- Add "noise" to make textures interesting
- Perlin noise function  $N(x,y,z)$ 
	- Smooth
	- Correlated
	- Bandlimited
- $N(x, y, z)$  returns a single random number in [-1,1]
- Gradient noise
	- Like a random sine wave

*N*(*x*,*y*,*z*)=0 for int *x*,*y*,*z*

- Value noise
	- Also like a random sine wave  $N(x,y,z)$ =random for int  $x,y,z$

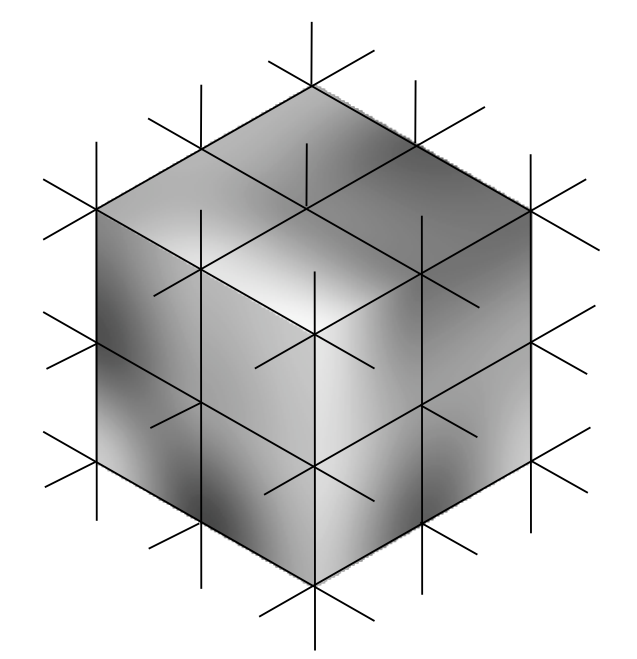

#### Using Noise

- Add noise to cylinders to warp wood
	- $-$  Wood( $s^2 + t^2 + N(s,t,r)$ )
- **Controls** 
	- Amplitude: power of noise effect

*a N*(*s, t*, *r*)

- Frequency: coarse v. fine detail  $N(f_s s, f_t t, f_r r)$
- Phase: location of noise peaks

$$
N(s + \phi_s, t + \phi_t, r + \phi_r)
$$

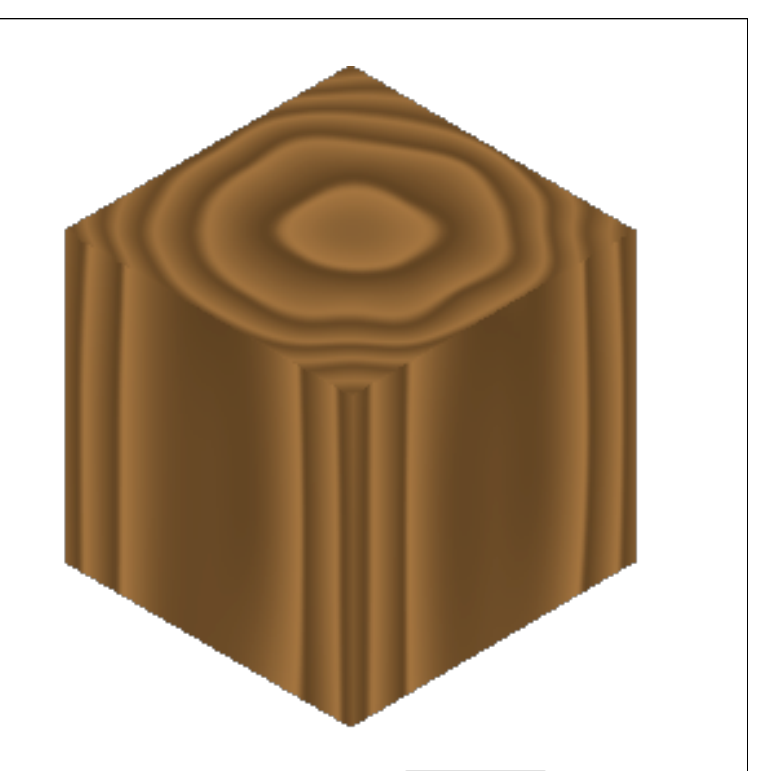

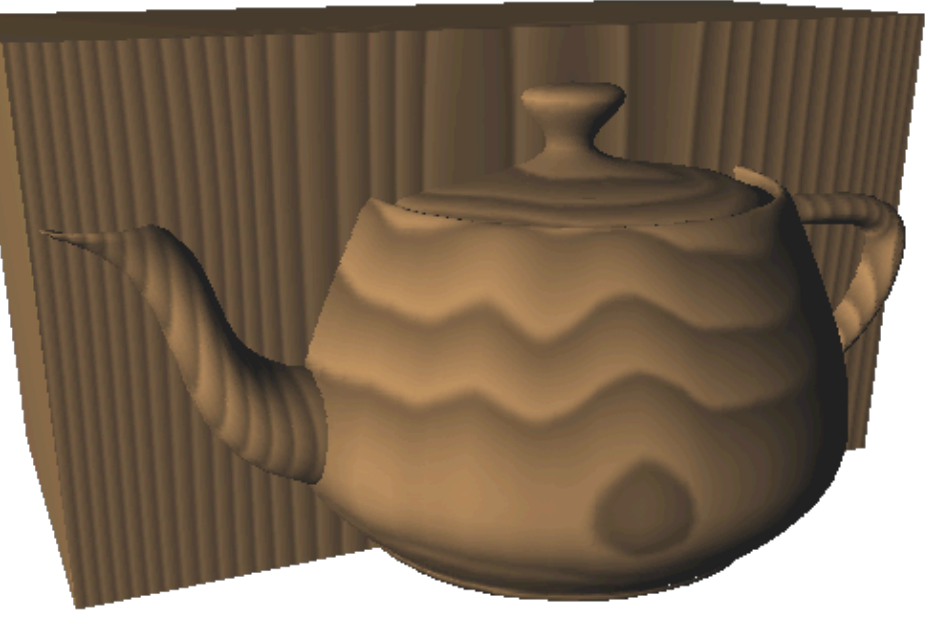

### Making Noise

- Good:
	- Create 3-D array of random values
	- Trilinearly interpolate
- Better
	- Create 3-D array of random 3 vectors
	- Hermite interpolate

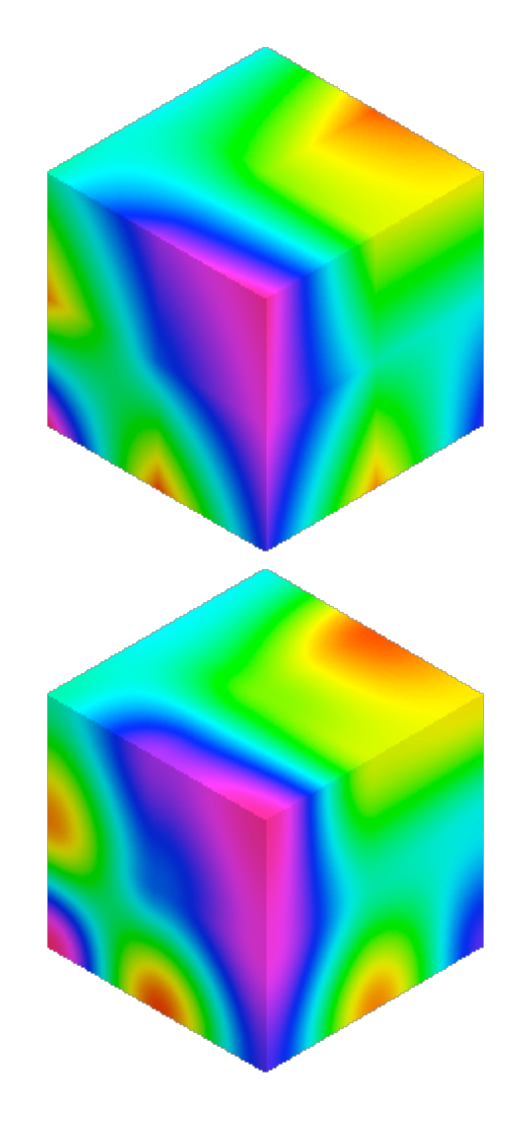

### Hermite Interpolation

- Some cubic  $h(t) = at^3 + bt^2 + ct + d$  s.t.
	- $-h(0) = 0$   $(d = 0)$  $-h(1) = 0$   $(a+b+c=0)$ –  $h'(0) = r_0$   $(c = r_0)$

$$
- h'(1) = r_1 \quad (3a + 2b + r_0 = r_1)
$$

• Answer:

$$
- h(t) = (r_0 + r_1) t^3 - (2r_0 + r_1) t^2 + r_0 t
$$

- Tricubic interpolation
	- Interpolate corners along edges
	- Interpolate edges into faces
	- Interpolate faces into interior

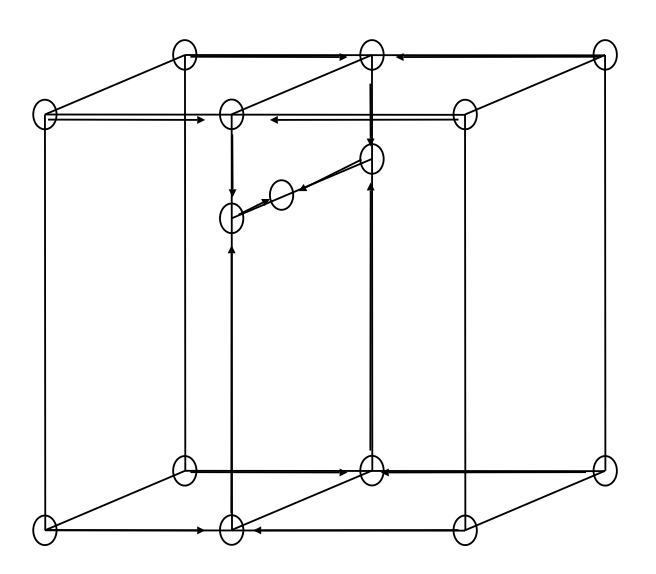

#### Colormap Donuts

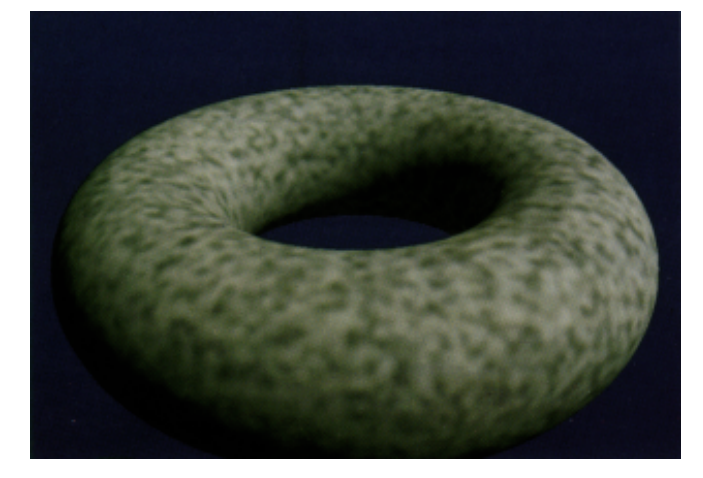

- Spotted donut
	- $-$  Gray(N(40\*x,40\*y,40\*z))
	- Gray() ramp colormap
	- Single 40Hz frequency

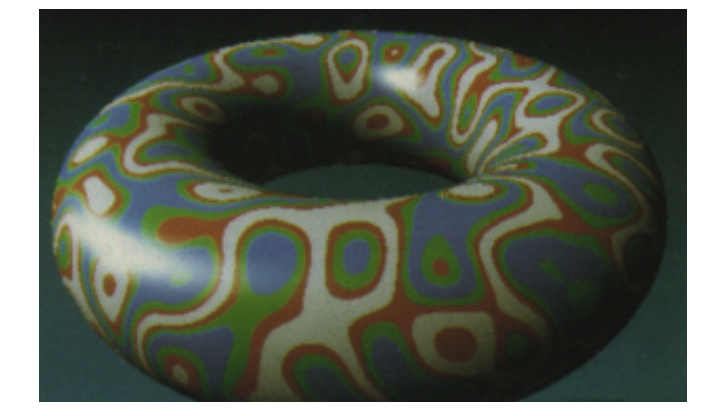

- Bozo donut
	- $-$  Bozo(N(4\*x,4\*y,4\*z))
	- Bozo() banded colormap
	- Cubic interpolation means contours are smooth

### Bump Mapped Donuts

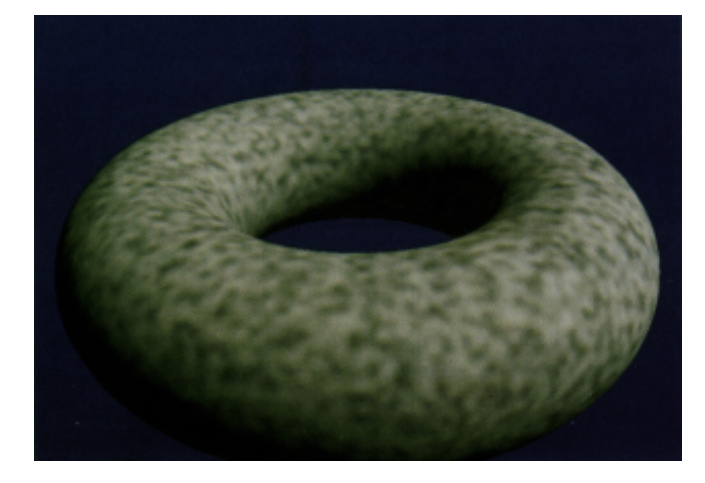

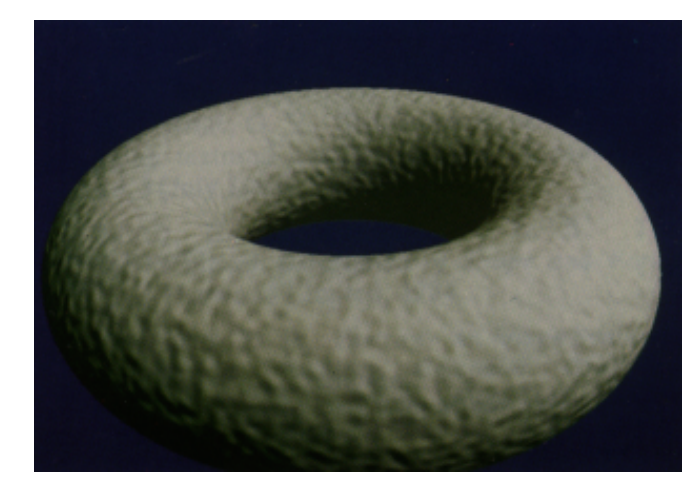

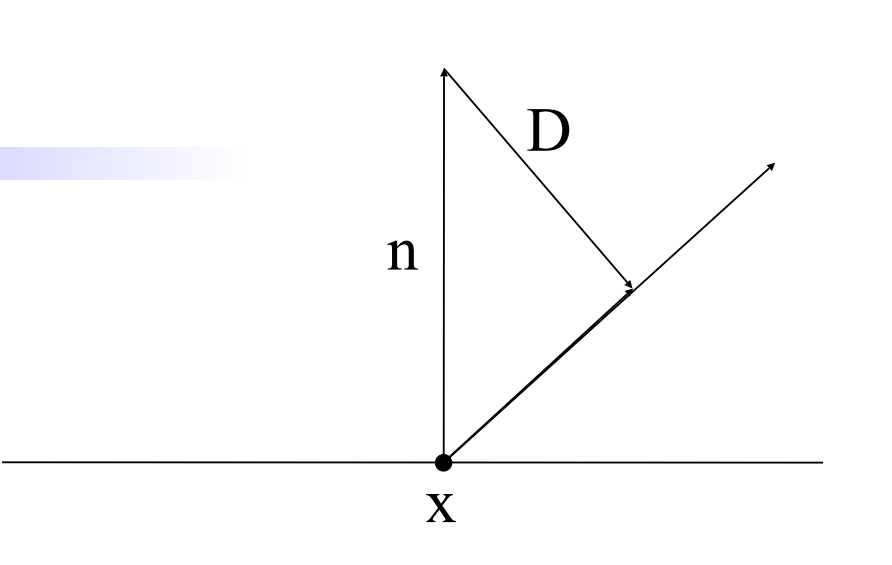

 $n$  += DNoise(x,y,z); normalize(n);

- $DNoise(s,t,r) = \nabla Noise(s,t,r)$
- Bumpy donut
	- Same procedural texture as spotted donut
	- Noise replaced with DNoise

#### Composite Donuts

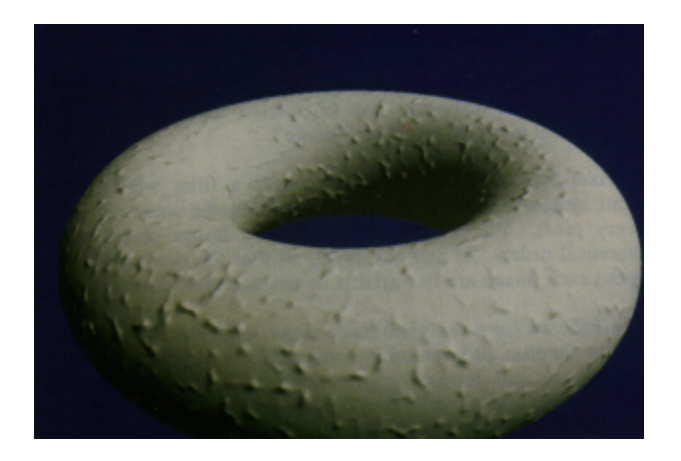

- Stucco donut
	- Noise(x,y,z)\*DNoise(x,y,z)
	- Noisy direction
	- noisy amplitude

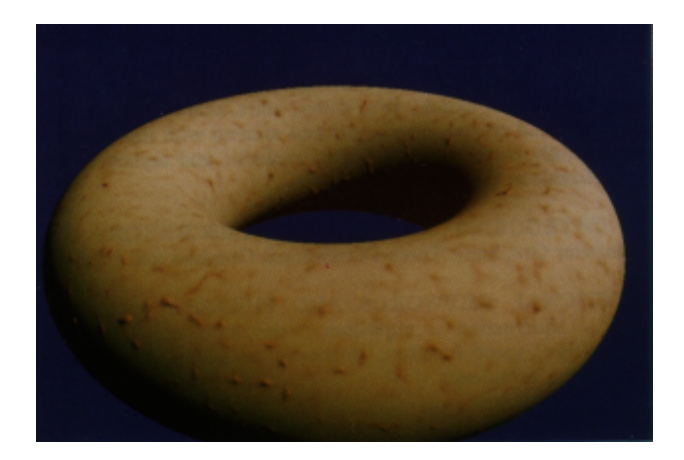

- Fleshy donut
	- Same texture
	- Different colormap

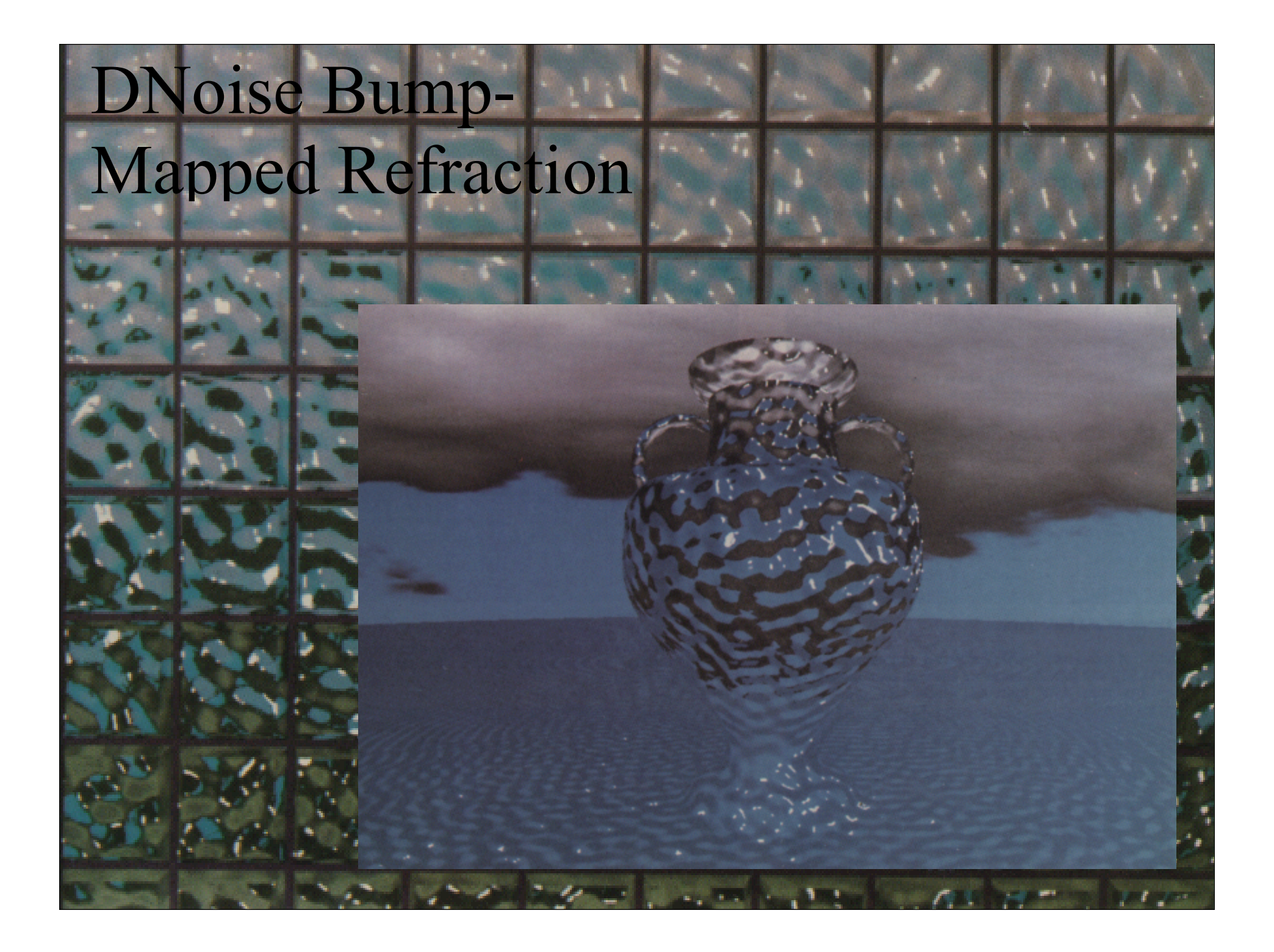

#### Fractals

- Fractional dimension not
- Fractal dimension exceeds topological dimension
- Self-similar
- Detail at all levels of magnification
- 1/*f* frequency distribution

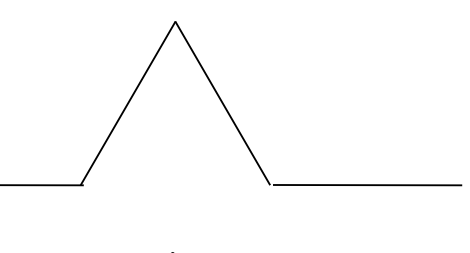

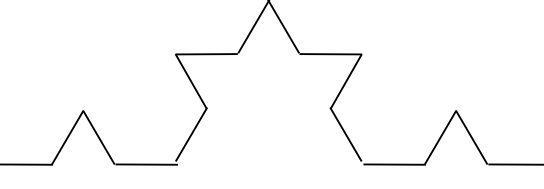

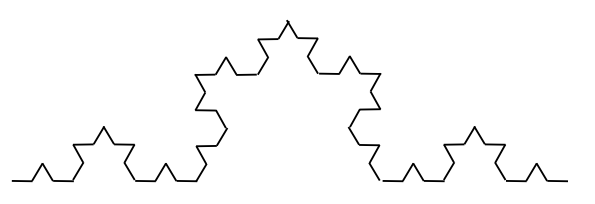

#### How Can Dimension be Fractional?

• Point: 
$$
D = 0
$$
,  $N=1$ ,  $s=1/2$ 

$$
\rightarrow
$$
 Line: D = 1, N=2, s=1/2

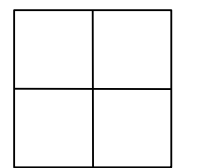

Square: 
$$
D = 2
$$
,  $N=4$ ,  $s=1/2$ 

 $N = (1/s)^{D}$  $log N = D log (1/s)$ 

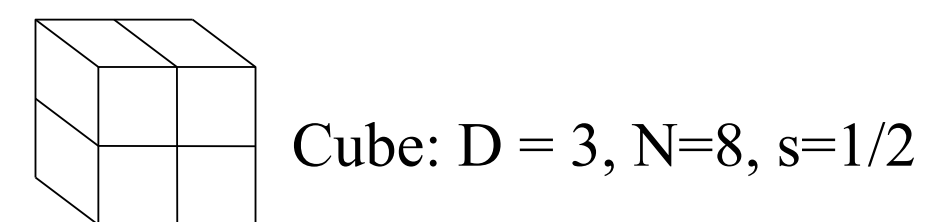

 $D = log(N)/log(1/s)$ 

#### Examples

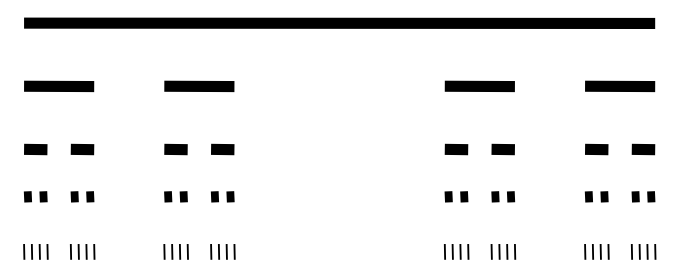

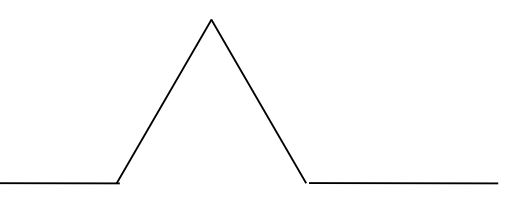

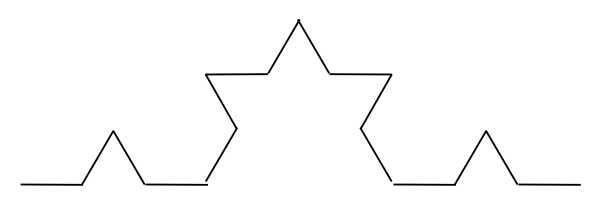

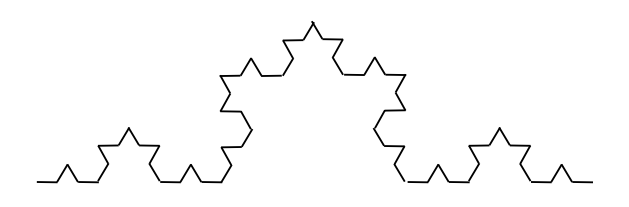

 $N=2$  $s=1/3$  $D = log 2/log 3$  $D = .6...$ 

 $N=4$  $s=1/3$  $D = log 4/log 3$  $D = 1.3...$ 

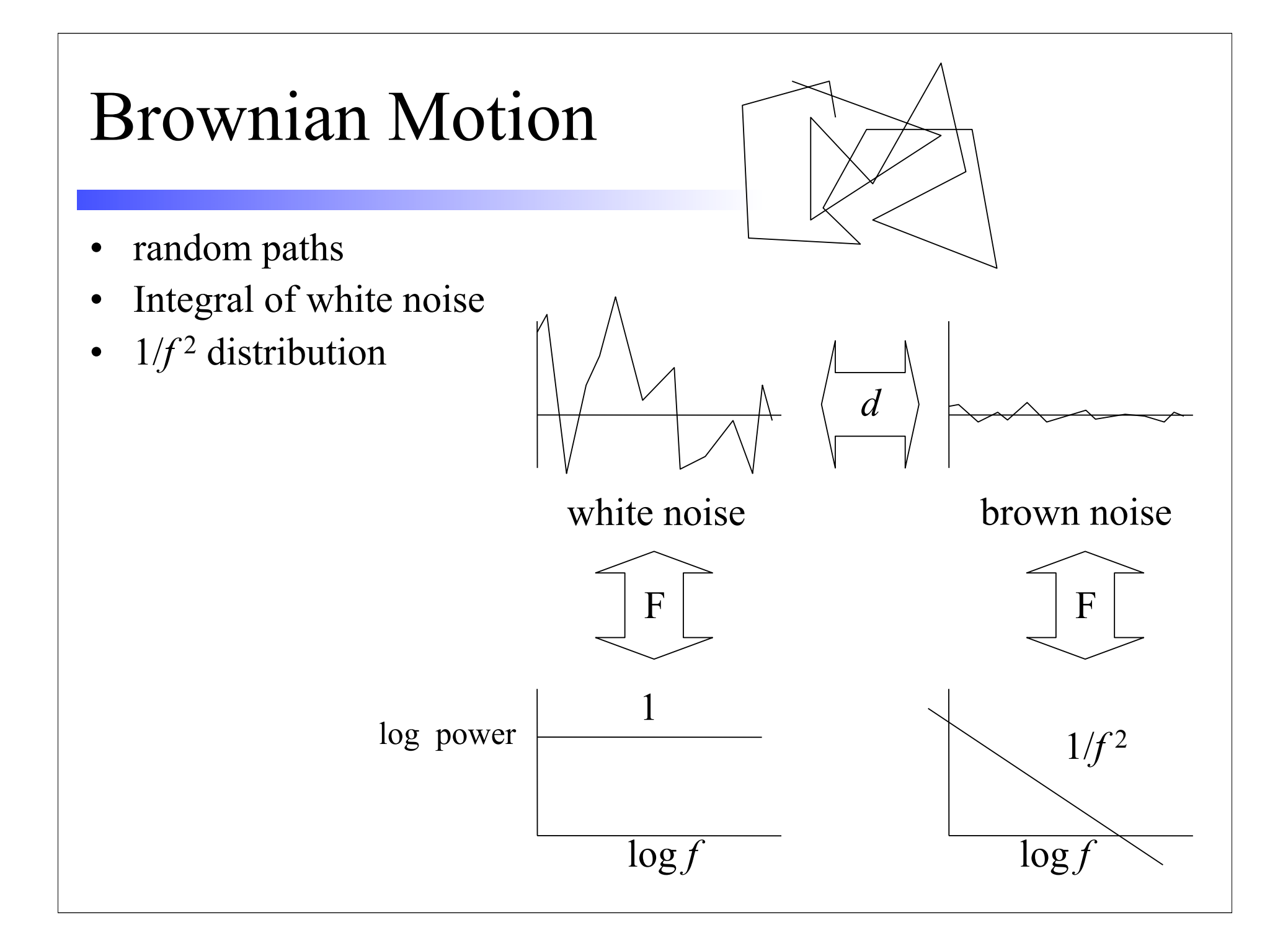

## Fractional Brownian Motion

- 1/*f* β distribution
- Roughness parameter β
	- Ranges from 1 to 3
	- $\beta = 3$  smooth, not flat, still random
	- $\beta = 1$  rough, not space filling, but thick
- Construct using spectral synthesis

$$
f(\mathbf{s}) = \sum_{i=1}^{4} 2^{-i\beta} n(2^i \mathbf{s})
$$

- $-$  Add several octaves of noise function
- Scale amplitude appropriately

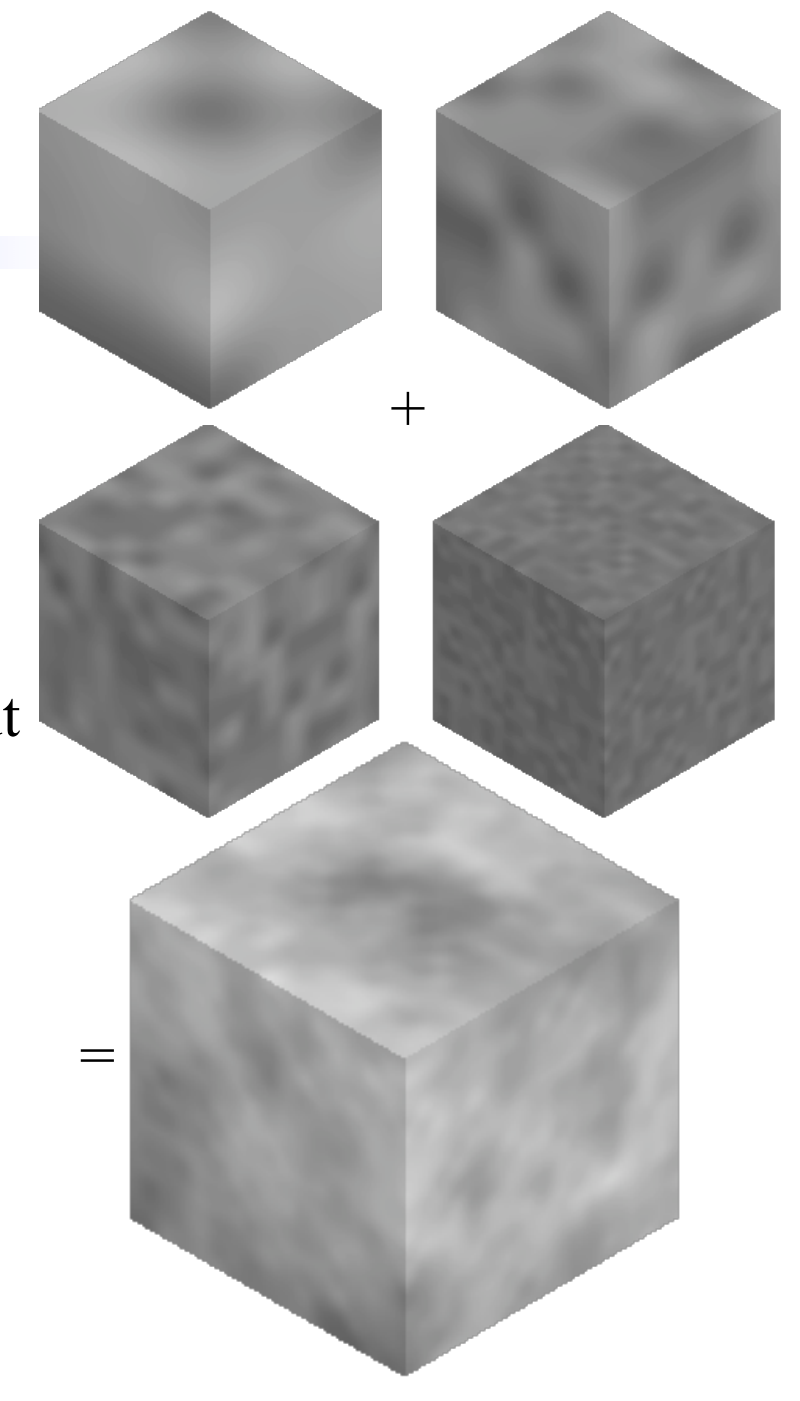

```
Fractal Bump-
Mapped Donut
```
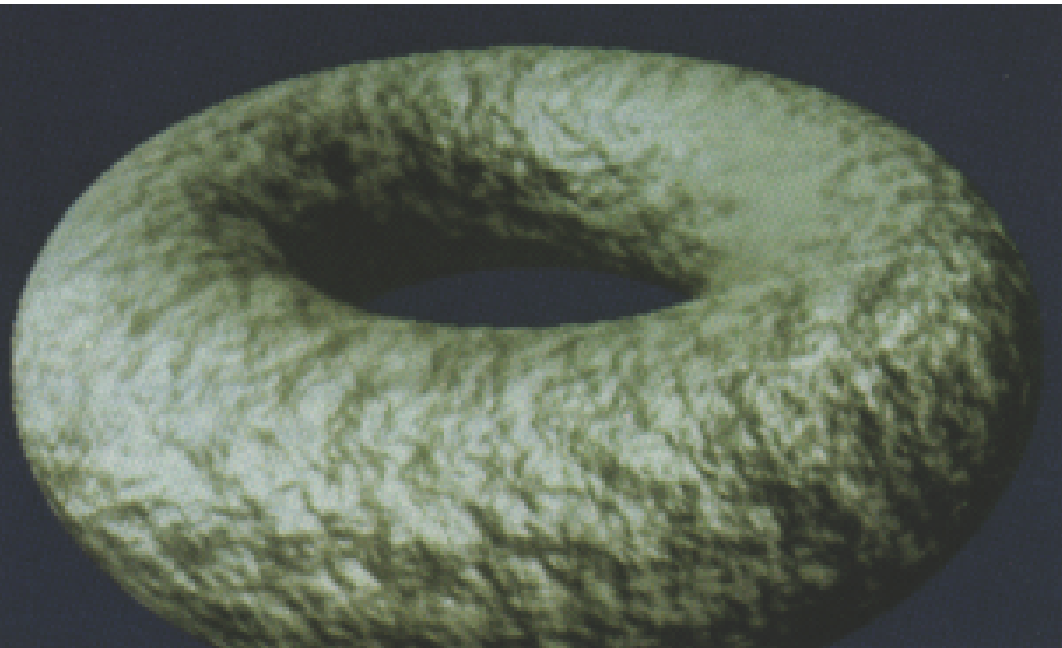

```
fbm(beta) \{val = 0; vec = (0,0,0);
    for (i = 0; i < octaves; i^{++}) {
         val += Noise(2<sup>i*</sup>x, 2<sup>i</sup> *y, 2<sup>i</sup> *z)/pow(2,i*beta);
         vec += DNoise(2^{i*}x, 2^{i*}y, 2^{i*}z)/pow(2,i*beta);
    }
    return vec or val;
}
```
### Fractal Mountains

- Displacement map of meshed plane
- Can also be formed using midpoint displacement

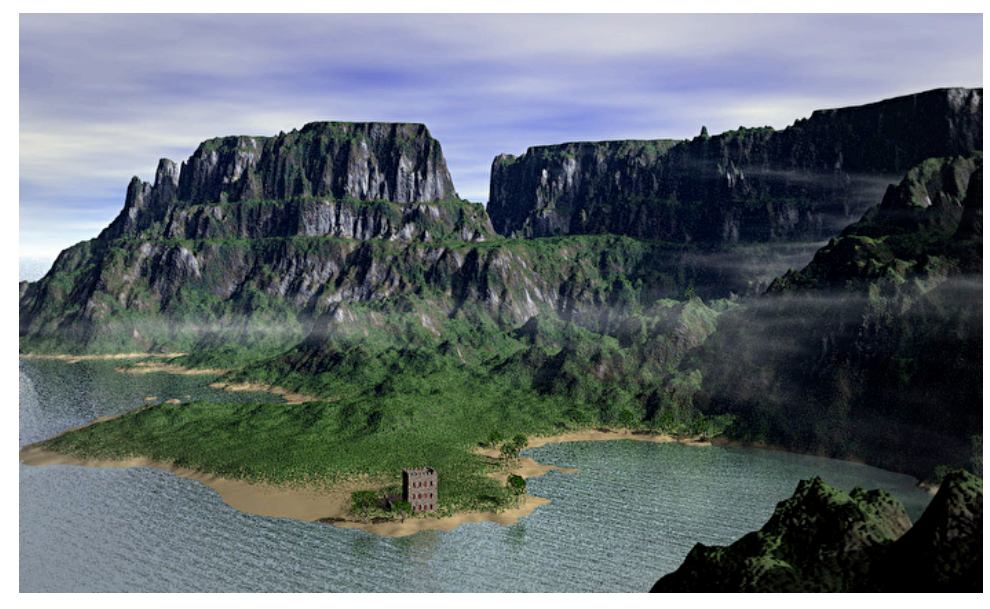

Gunther Berkus via Mojoworld

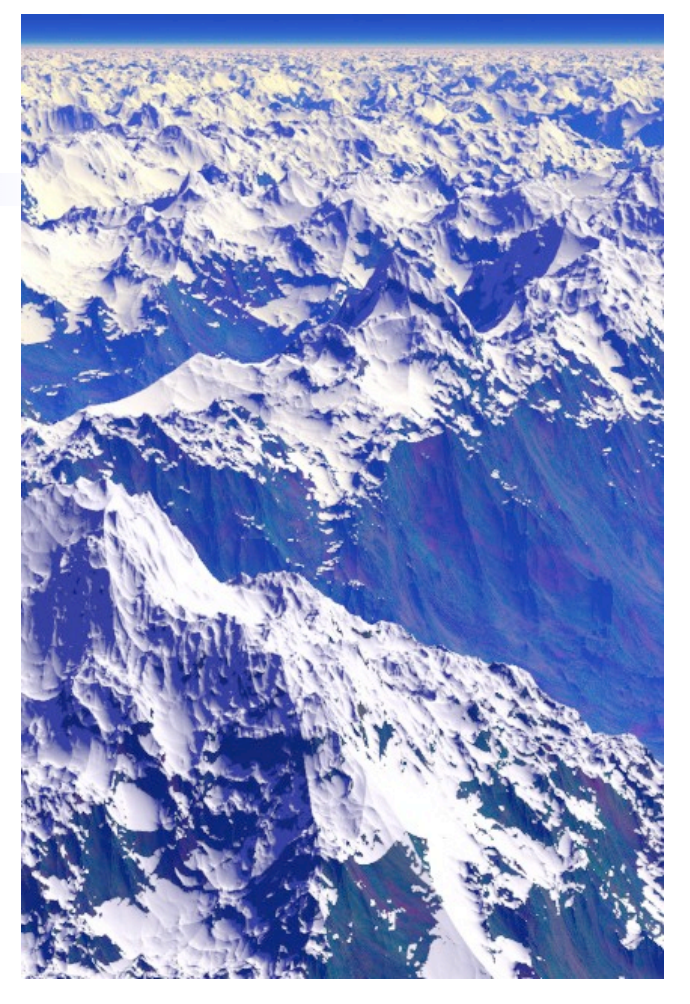

Ken Musgrave

#### Clouds Water

$$
f(\mathbf{s}) = \sum_{i=1}^{4} 2^{-i} n(2^{i} \mathbf{s})
$$

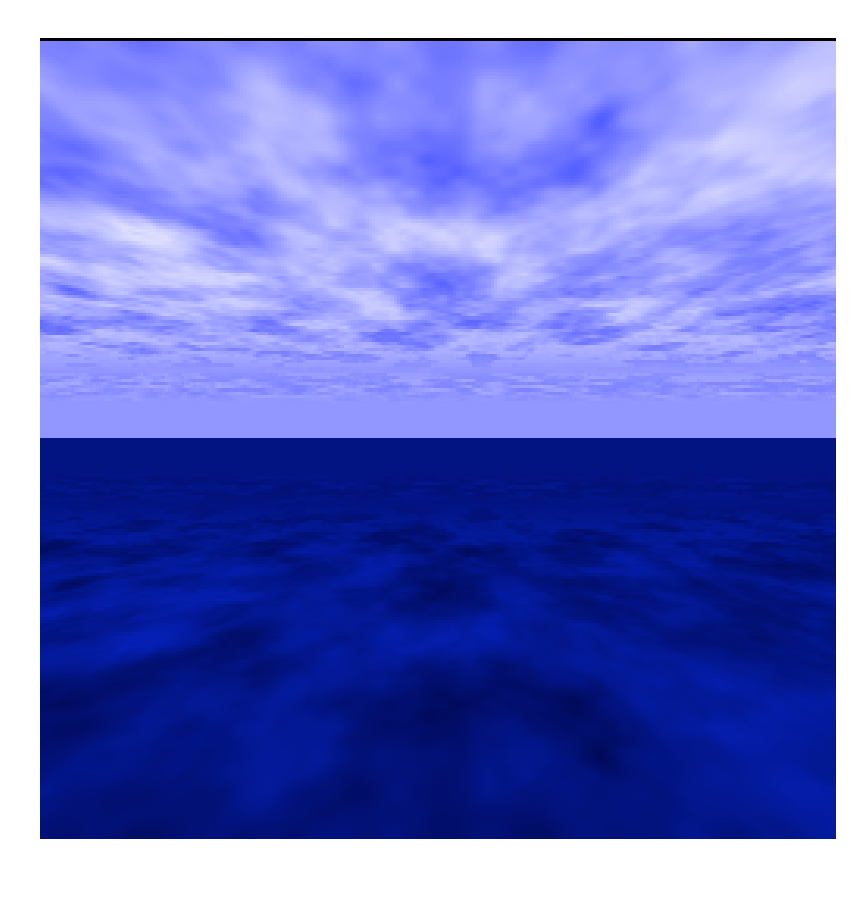

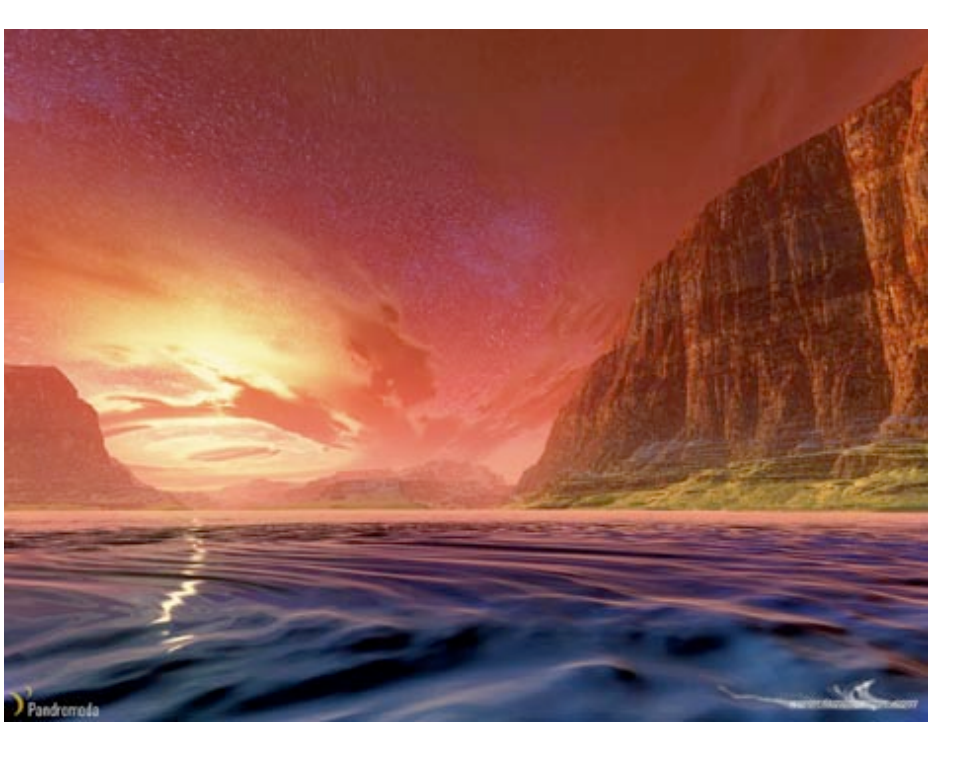

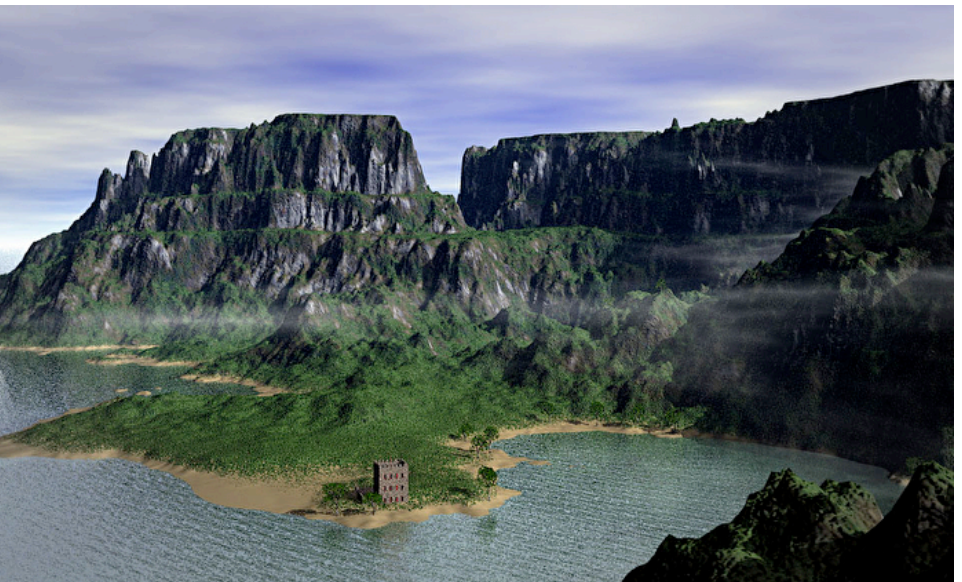

Gunther Berkus via Mojoworld

#### Marble

 $f(s,t,r) = r + \sum_{i=1}^{4} 2^{-i} n(2^{i}s,2^{i}t,2^{i}r))$ 

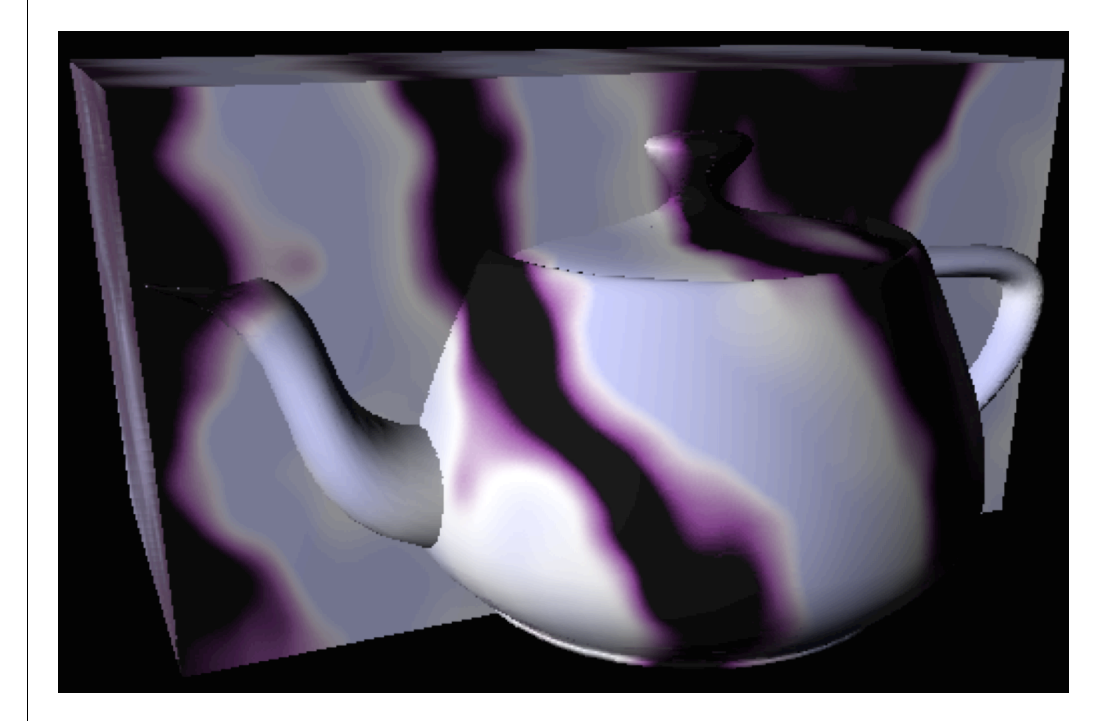

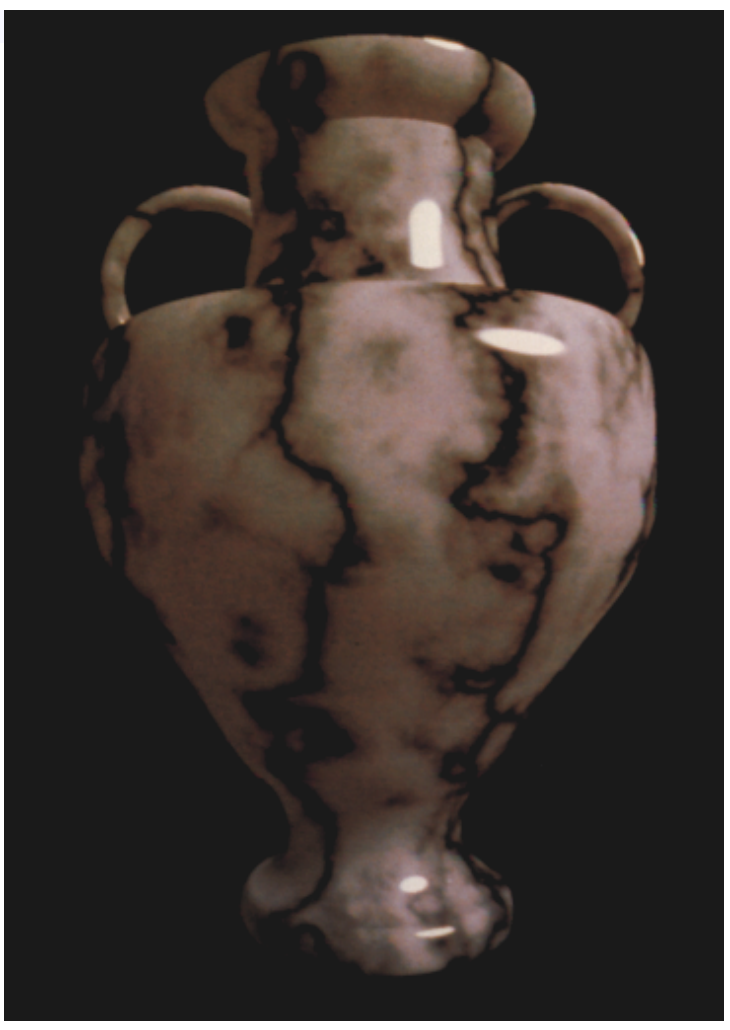

Ken Perlin, 1985

Fire

\n
$$
f(s,t,r) = r + \sum_{i=1}^{4} 2^{-i} n(2^{i}s, 0, 2^{i}r + \phi).
$$

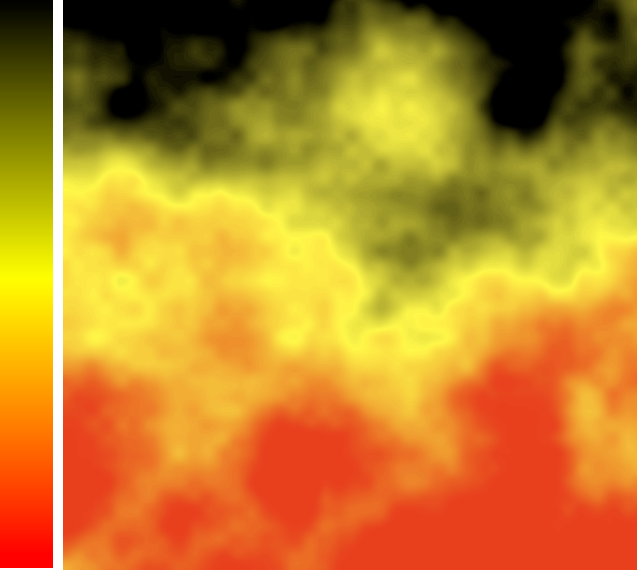

Ken Musgrave

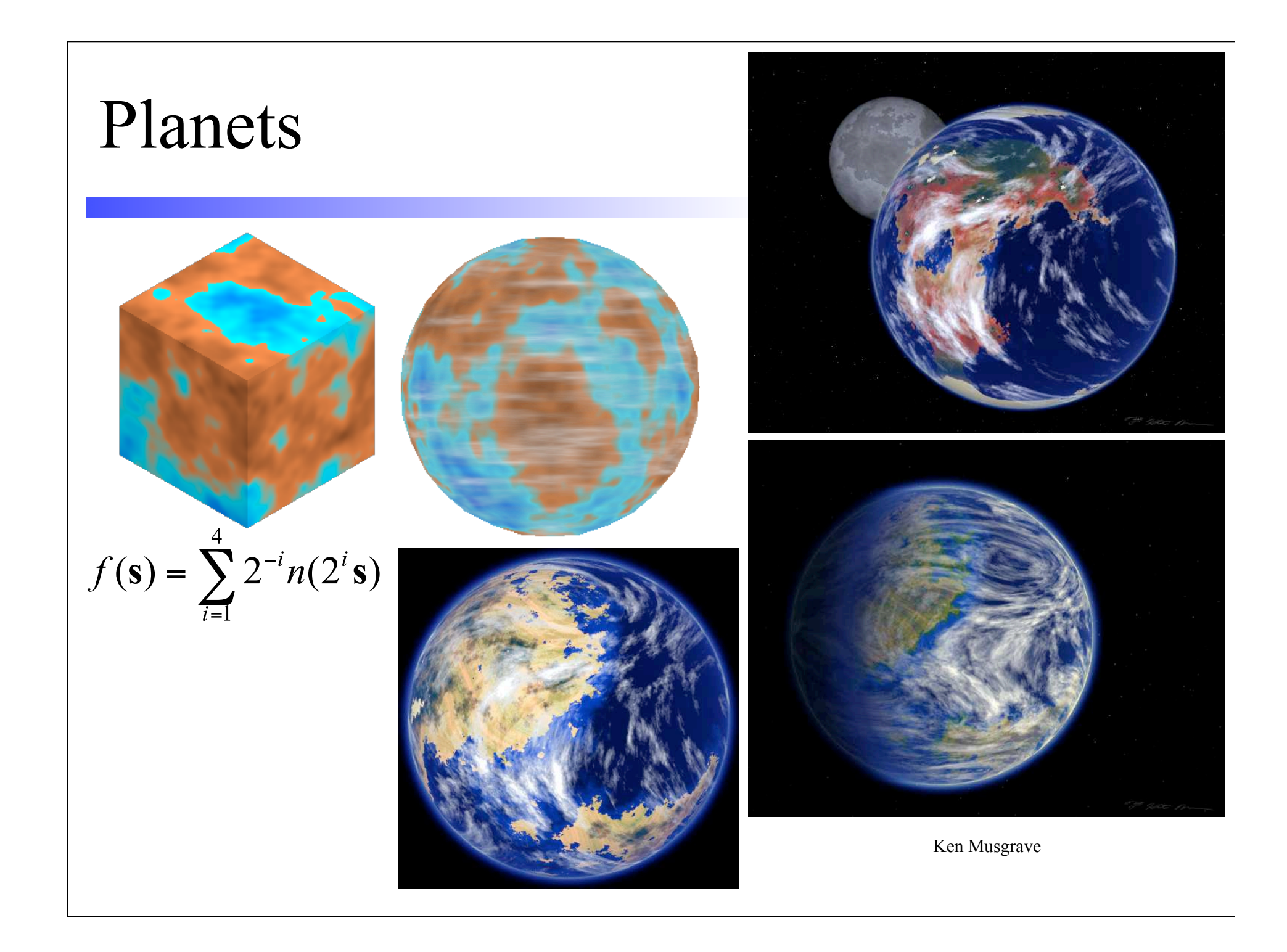

#### Moonrise

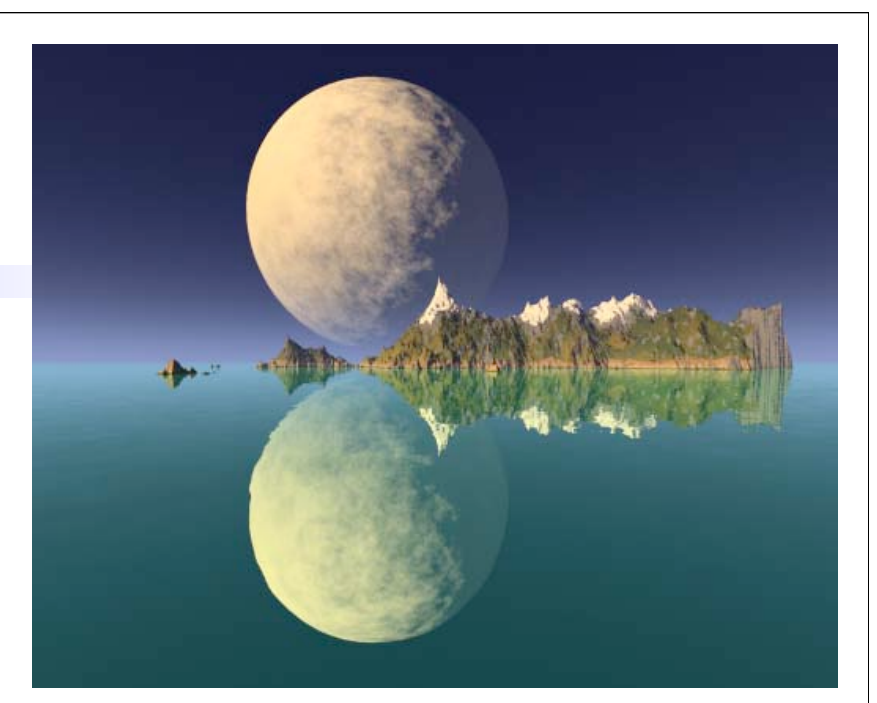

Ken Musgrave

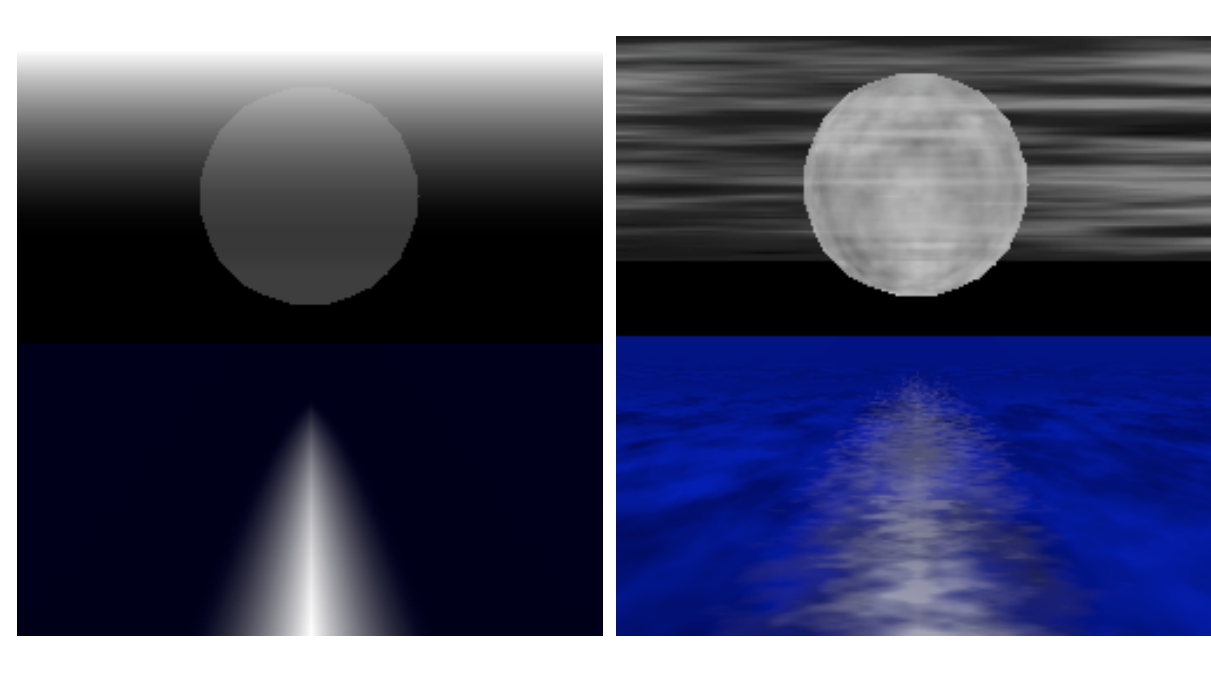